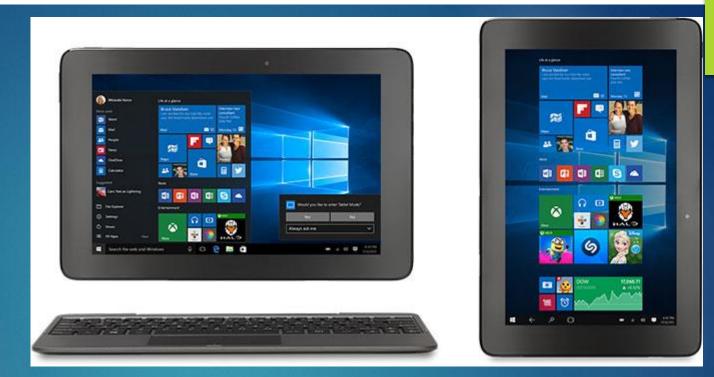

## Microsoft Windows 10

PETER HIRSCH

IBM MID-PENNINSULAR PC CLUB

### Agenda

- Why Microsoft Windows 10
- Windows 10 New Features
- How to upgrade to Windows 10 from Windows 7, 8, 8.1
- Videos on Windows 10
- Problems and Issues with Windows 10

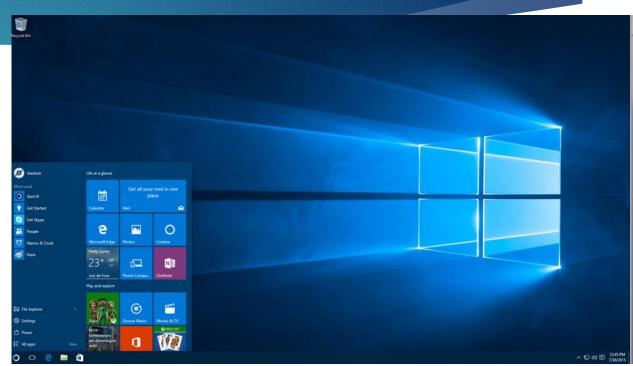

### Why Windows 10?

- It's Familiar
  - Like Windows 7 including the Start Menu
- Its Productive
  - Improved Browser performance
  - Type Notes on Webpages and Share them
  - Save your Favorite Reads for later access
- It's Flexible
  - Runs on PCs, Laptops and Phones
- It's Personal
  - Touch, Type or Speak to perform actions or get Help

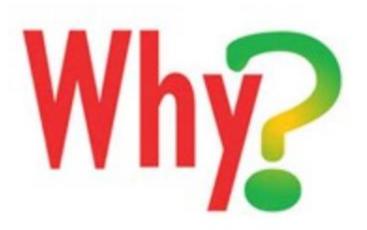

### Windows 10 New Features

- New Start Menu
  - Much Improved Over Windows 8.1
- Microsoft Edge Browser
  - Fast Web Browser
  - Web Reader
- Cortana Voice Recognition
  - Somewhat like Apple Siri
- Use a Pen
  - Draw, sign documents use Art Apps
- Supports Mouse as well as Touch Screen
  - Mouse interactions work well on Laptops
  - Touch available for Tablets or Laptops that support touch

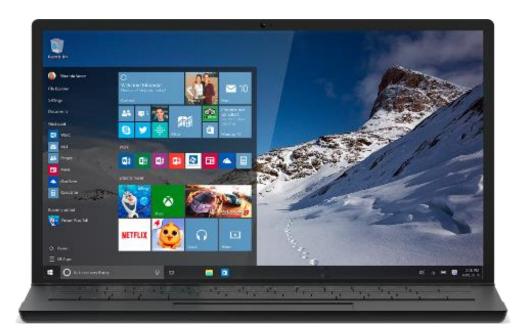

#### Windows 10 Features (cont.)

- Print to PDF
- WiFi Sense
  - Share your WiFi with people on your contact list
- Improved File Explorer
- Command Com (DOS) supports Ctrl+C and Ctrl+V, color background, fonts (Properties)
- If Mouse is hovering on a window you can scroll the window
- OneDrive Integration?
- Bing is the Default Search Engine!!

### Windows 10 Additional Features

- Automatic Updates Start/Settings/Update&Security
- Virtual Desktops
- Action Center

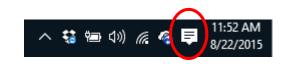

- Compatible with most Windows 7, 8 Applications
- Compatible with cloud service, OneDrive
- Compatible with Windows Store
- Run Xbox games on Windows
- Built-in apps, Maps, Photos, Mail, Calendar, Music, Movies and TV

### Windows 10 Additional Features (cont.)

#### Virtual Monitors

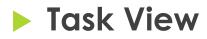

Split the Screen (twice)

### Windows 10 Hidden Features

- Start/All Apps/Windows System
- ...or better Right Click Start Key 🗄

- **Control Panel**
- **Command Prompt**
- **Device Manager**
- **Power Options**
- Many other system apps
- God Mode
  - In a new Desktop Folder put in the Name as the following:
  - GodMode.{ED7BA470-8E54-465E-825C-99712043E01C}

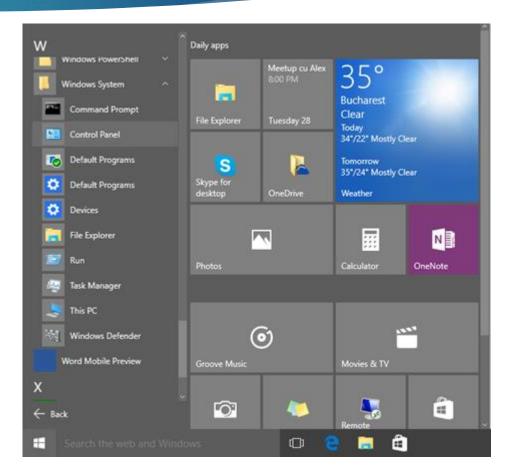

## Making Google Search the Default Search

In Chrome

- Make Chrome the default bowser, in Windows 10
  - Winkey , Settings, System, Default Apps
- Bing2Google Extension in Chrome Web Store, If Chrome is your default Browser

In Edge,

- Make Chrome the default Browser of Windows 10
- Open Google.com in Edge Browser
- Winkey settings, advanced settings, search engine, default Google

#### Windows 10 Keyboard Shortcuts

- 🕨 Win = 듬 on Keyboard
- Win+Tab or Task Button Activates Task View
- Win+C Triggers Cortana in Listening Mode
- Win+Q or Win+S Opens Search or Cortana in typing mode
- Win+I Opens Settings App
- Win+X Popup start button
- Win+left arrow or Win+right arrow Snap Current window left or right
- Win+Up arrow Maximize the window
- Crtl+Win+D Create a new Virtual Desktop
- Ctrl+Win+Left or Ctrl+Win+Right Switch to the next virtual desktop

#### New Keyboard Shortcuts

Windows 10

#### Windows 10 Keyboard Shortcuts (cont.)

- Win+A Action Center
- Win+tab Open Task View
- Win+E open File Explorer
- Win+T Cycle through apps on task bar
- Ctrl+Shft+Esc Open Task Manager

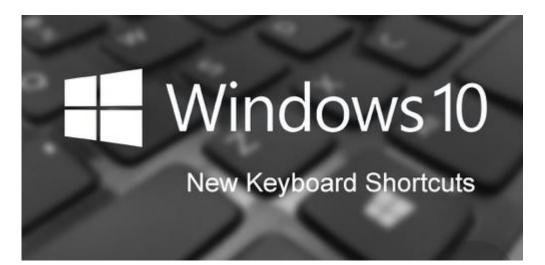

#### Windows 10 is Free

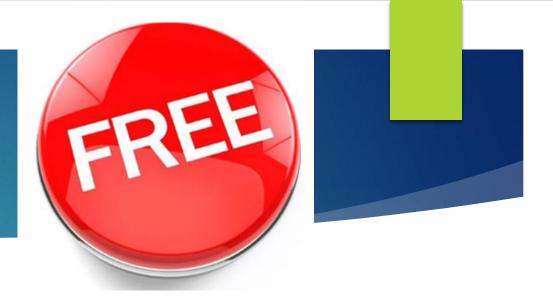

Yes, free!

- This upgrade offer is for a full version of Windows 10, not a trial.
- 3GB download required; internet access fees may apply.
- To take advantage of this free offer, you must upgrade to Windows 10 within one year of availability. (July 29, 2015)
- Once you upgrade, you have Windows 10 for free on that device
- Windows 10 Upgrade Offer is valid for qualified Windows 7 and Windows 8.1 devices, including devices you already own
  - Some hardware/software requirements apply and feature availability may vary by device and market

### How to Upgrade

- How to Upgrade from Windows 7, 8 or 8.1
  - http://www.microsoft.com/en-us/windows/windows-10-upgrade
- Download in Place
- Download onto Jump Drive
  - https://www.microsoft.com/en-us/software-download/windows10
  - 32 bit Version and 64 Bit Version
- Buy a New Computer, Laptop, Notebook or Phone
- Space Needed to Install Windows 10
  - 2-4 GB for download of Windows 10 (can be done on Jump Drive)
  - 16 GB Free Space for 32 bit version
  - 20 GB Free Space for the 64 bit Version

## Windows 10 Runs on a Wide Varity of Platforms

**PCs** 

Touch or

Mouse

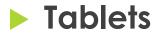

Microsoft Phone

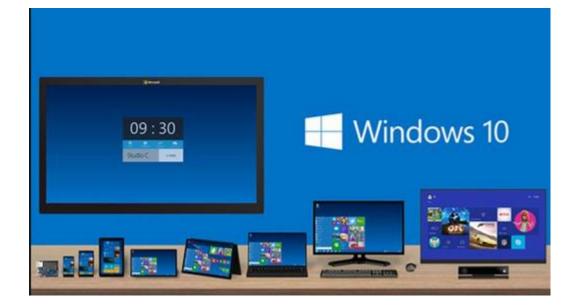

### David Pogue Videos on Windows 10

#### General Introduction to Windows 10

- <u>https://screen.yahoo.com/pogue-review-windows-</u> <u>10-150024954.html</u>
- Virtual Monitors
  - https://www.yahoo.com/tech/how-to-use-your-freevirtual-monitors-in-windows-126359143429.html
- Windows 10 Task View
  - https://www.yahoo.com/tech/how-to-use-windows-10s-new-task-view-when-youve-125756423619.html
- Windows 10 Split Screen Twice
  - https://www.yahoo.com/tech/how-to-split-yourscreen-in-windows-10-twice-in-125541466359.html

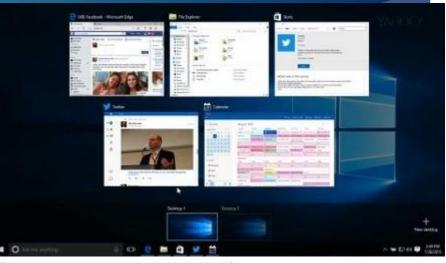

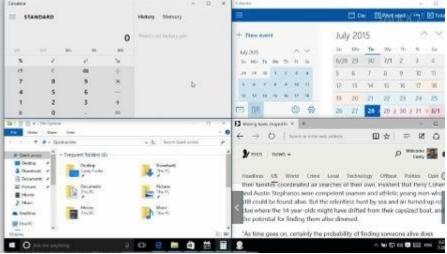

# David Pogue Videos on Windows 10 (cont.)

#### Windows 10 All Apps Menu

- https://www.yahoo.com/tech/secrets-of-thewindows-10-all-apps-menu-at-the-125924961019.html
- Customizing the Start Screen
  - https://www.yahoo.com/tech/you-may-lovethe-new-tiles-half-of-the-start-125451348579.html

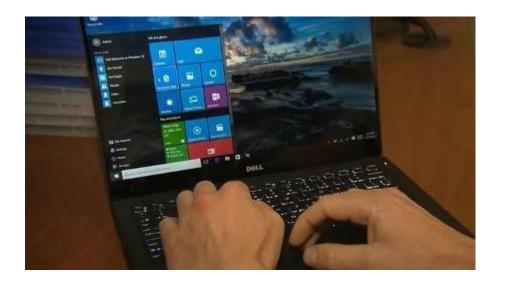

#### Windows 10 Problems and Issues

- Installation
  - Takes on Hour to download
  - Takes 1-2 Hours to Install on each computer
- Driver Issues
  - Display Driver on my Lenovo fast Laptop does not work
    - Fixed by Microsoft Store
- Microsoft Edge Browser
  - Does not have a way to fill in forms such as name, address, e-mail
  - Favorites hard to reorganize if there are more than on the screen page
- Google Chrome 32 bit may not work on Windows 10 64 bit
  - Using Chrome 64 bit version
- Security can be an issue

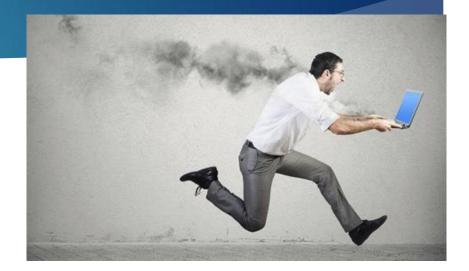

# Windows 10 Problems and Issues (cont.)

- There are weekly updates
  - Initially Automatic Updates had a problem when it did not work and kept repeating the error on some computers
- Norton Anti-Virus does not work on Microsoft Edge Browser
  - Edge Browser does not support any add-ons
- OneDrive on Windows 10 not connected to the OneDrive cloud that I use with a web browser
  - Fixed by Microsoft Store
- Only online Help is the Internet
- Windows Media Player not part of Windows 10
  - Can be purchased separately or use other Apps

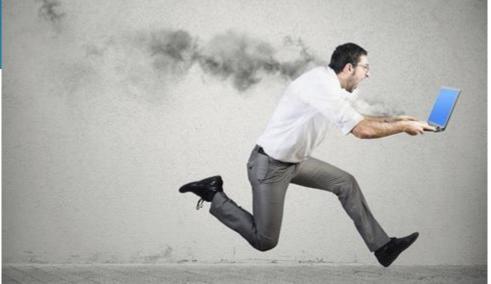

### Windows 10 Conclusions

- Significant Improvement over Previous Windows Versions
- Over 75 Million Downloads
- Still a number of problems to fix
- Support and Help not readily available

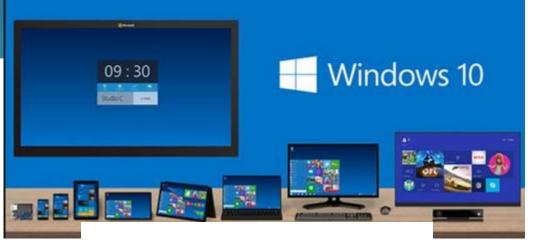

#### Windows 10 Downloaded 75 Million Times

## Free upgrade fuels downloading craze

By David Goldman Published 08/27 2015 11:08AM Updated 08/27 2015 11:08AM